# **EUROPE IN MY REGION**

Promoting co-funded projects through paid social media – learn the ins and outs!

GOVERNMENT & PUBLIC SECTOR PRACTICE

# Agenda

- Introduction: What's on offer?
- Part 1: Getting set up a refresher
- Part 2: Important reminders when setting up your campaigns
- Part 3: Paid social best practices
- Part 4: Creative support What's in it for you?
- Q&A 💬

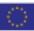

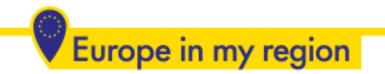

# Introduction: What's on offer?

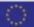

# Request social media budget...

- To send via JotForm
- By national coordinators and/or MAs
- No lump sump but activity-based:
  - Depending on promotion foreseen (*objective*, *platform* (*FB/IG*) *target audience*, *duration*, *number of posts*, *type of assets...*)
  - While maintaining equity between users
- Including media recommendation and handson tips (before, during, after)

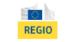

#### DG REGIO Europe in my region

This form is your access to the financial envelope made available by DG REGIO to Managing Authorities as part of the services offered under the "Europe in my region" campaign. The aim is to facilitate the promotion of your social media activities in relation to co-funded projects, and #EUinmyregion initiatives.

The revamped support scheme gives access to paid ads on Facebook and/or Instagram via Facebook Business Manager. When introducing your request, please make sure it relates to social media boost in the form of mini campaigns, promotion of events, or other targeted initiatives (rather than for the promotion of a single post or a one-off publication). For more guidance, you have the possibility to (re)watch the first part of our #EUinmyregion social media webinar, dedicated to the budget allocation system.

On top of this financial allocation, we also offer the possibility to benefit from creative support to brand and edit your visuals, and to provide you with best-suited social media assets. Based on existing pictures or video material, you can request static visuals, animated GIFs or video adaptations in various formats (square/feed format, vertical/story/reel format) tailored to your needs.

Your request will be processed by DG REGIO. Once approved, it will be followed up by a paid social media specialist from the WPP consortium in charge of the campaign, who will indicate a budget and provide ad hoc guidance.

| Please provide your profession | al information:                                              |        |
|--------------------------------|--------------------------------------------------------------|--------|
| Date of the request *          |                                                              |        |
| MM-DD-YYYY                     | <b>=</b>                                                     |        |
| Date                           |                                                              |        |
|                                |                                                              |        |
| What institution do you        |                                                              |        |
| represent? *                   | Local, regional or national authority that is making the red | quest. |

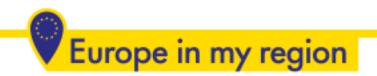

## ... and creative support

- In complement to budget
- Production of visual assets branded with the *#EUinmyregion* look and feel
- Based on your pre-existing pictures / video material
- Format tailored to your needs (*static, animated/GIF, video adaptation...*)
- To request via JotForm

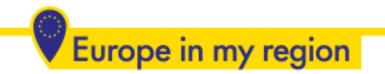

# Part 1: Getting set up A refresher

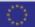

### A reminder of the overall request process

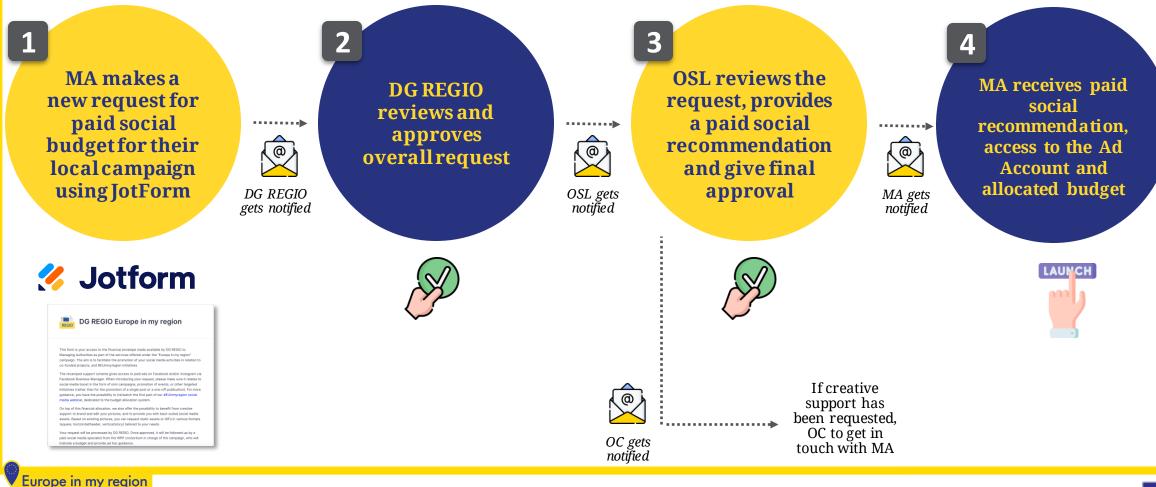

Ad Account Access - A reminder of the elements you need to get started

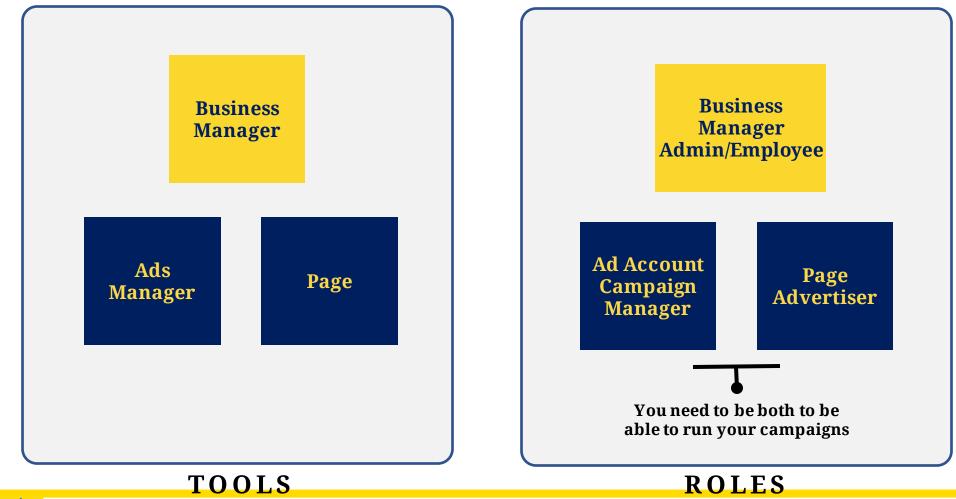

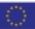

### Ad Account Access – Business Manager vs. No Business Manager

Business Manager

If you already have your own Business Manager or Business Suite, please provide us with your Business Manager ID and we can assign the corresponding Ad Account to your Business Manager

#### No Business Manager

If you don't have a Business Manager or Business Suite that you use to manage your Meta assets (pages, etc.), we are then inviting you to our Business Manager and assigning you the corresponding Ad Account there

> We need your professional email to invite you

### Ad Account Access – No Business Manager

No Business Manager

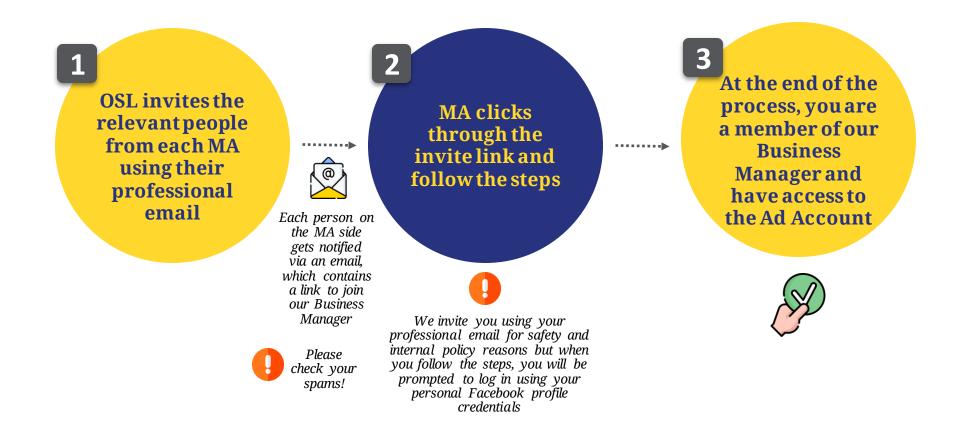

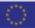

### A reminder of the overall Ad Account structure

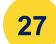

EUROPEANCOMMISSION\_DGREGIO\_SelfService\_MA\_Austria\_EUR\_OSBXL\_OSBXL\_POL\_A EUROPEANCOMMISSION\_DGREGIO\_SelfService\_MA\_Belgium\_EUR\_OSBXL\_OSBXL\_POL\_A EUROPEANCOMMISSION\_DGREGIO\_SelfService\_MA\_Bulgaria\_EUR\_OSBXL\_OSBXL\_POL\_A EUROPEANCOMMISSION\_DGREGIO\_SelfService\_MA\_Croatia\_EUR\_OSBXL\_OSBXL\_POL\_A EUROPEANCOMMISSION\_DGREGIO\_SelfService\_MA\_Cyprus\_EUR\_OSBXL\_OSBXL\_POL\_A EUROPEANCOMMISSION\_DGREGIO\_SelfService\_MA\_Cyprus\_EUR\_OSBXL\_OSBXL\_POL\_A

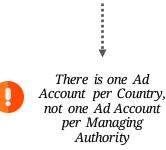

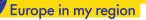

. . .

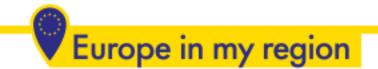

# Part 2: Important reminders when setting up your campaigns

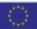

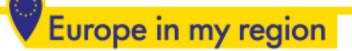

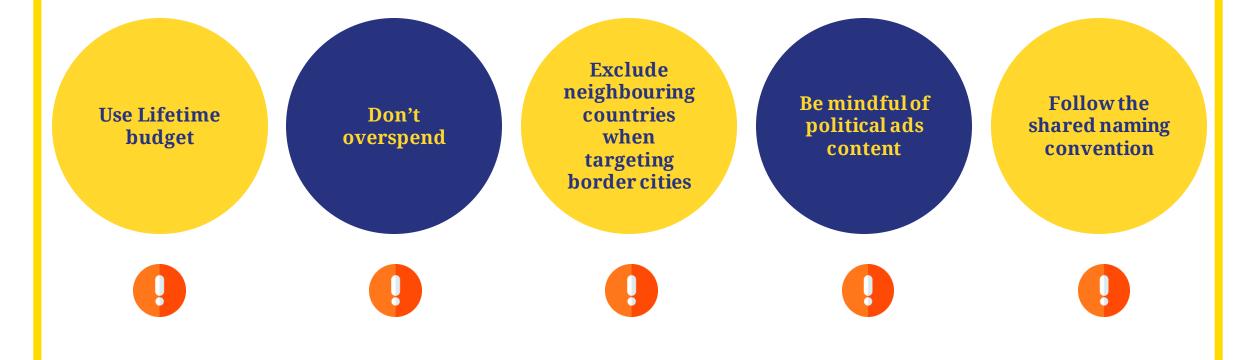

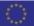

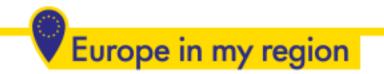

# Part 3: Paid social best practices

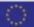

### **1** Use Facebook and Instagram combined

- Give more room for optimisation
- Leverage each platform strength
- Decrease overall cost per result

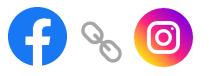

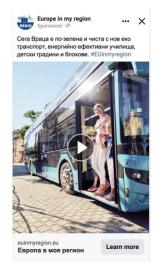

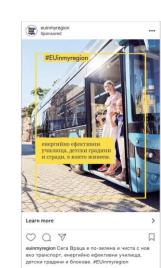

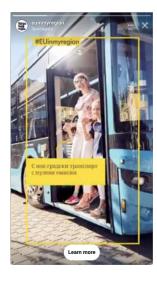

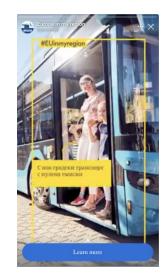

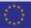

•••••

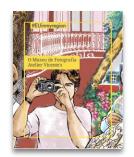

#### Placements

Learn more

2 Using all placements is good practice but only if you have all the right assets for it

#### Advantage+ placements (recommended) + Use Advantage+ placements to maximize your budget and help show your ads to more people. Facebook's delivery system will allocate your ad set's budget across multiple placements base

Facebook's delivery system will allocate your ad set's budget across multiple placements based on where they're likely to perform best.

#### Manual placements

Advantage+ placements selected

Manually choose the places to show your ad. The more placements you select, the more opportunities you'll have to reach your target audience and achieve your business goals.

One creative ratio (4:5)

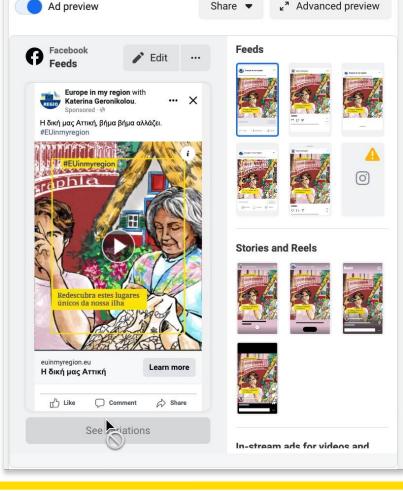

### **3** Use placement customisation

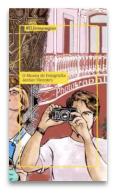

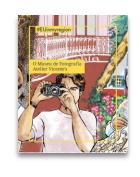

two creative ratio (9:16 and 4:5)

Placements

Learn more

.....

Advantage+ placements (recommended) +

Use Advantage+ placements to maximize your budget and help show your ads to more people. Facebook's delivery system will allocate your ad set's budget across multiple placements based on where they're likely to perform best.

#### Manual placements

Manually choose the places to show your ad. The more placements you select, the more opportunities you'll have to reach your target audience and achieve your business goals.

Select manual placements to use those that fit with your available assets

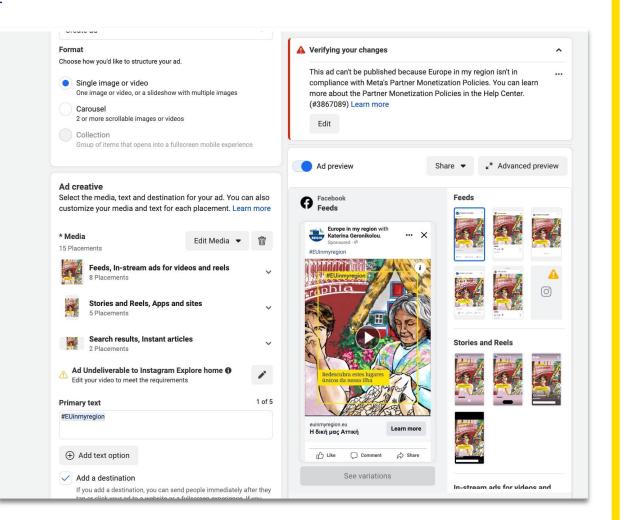

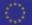

### **4** Create your ads from Ads Manager, don't use "Boost" button

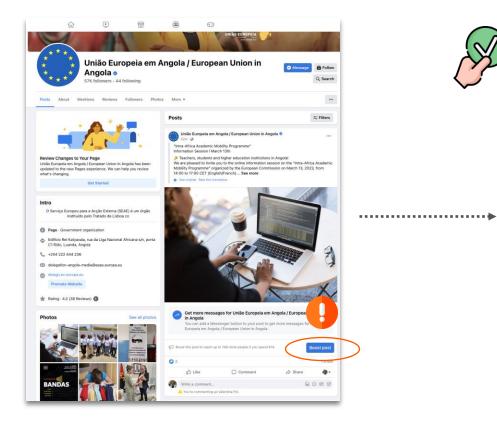

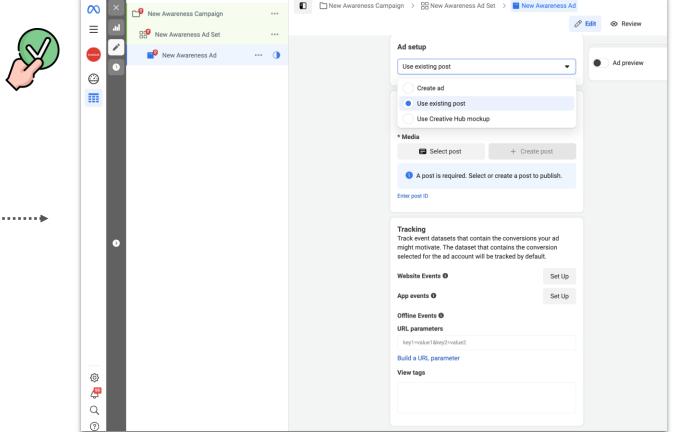

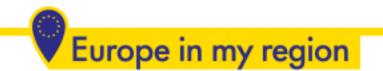

### Select the post from the existing ones

| Use existing post       | •                                                                          |  |
|-------------------------|----------------------------------------------------------------------------|--|
| Ad creative             |                                                                            |  |
|                         | estination for your ad. You can also<br>ext for each placement. Learn more |  |
| Media                   |                                                                            |  |
| Select post             | + Create post                                                              |  |
| A post is required. Set | lect or create a post to publish.                                          |  |
|                         |                                                                            |  |

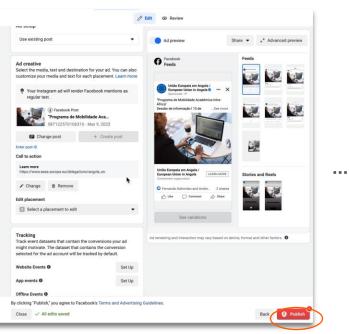

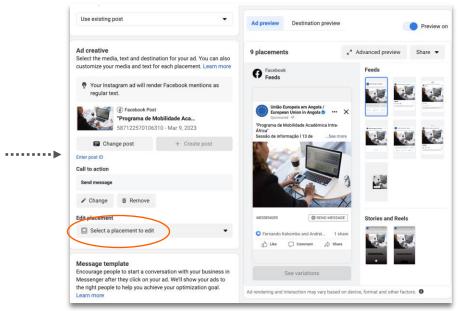

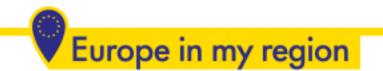

### Add Call to Action and placement customisation

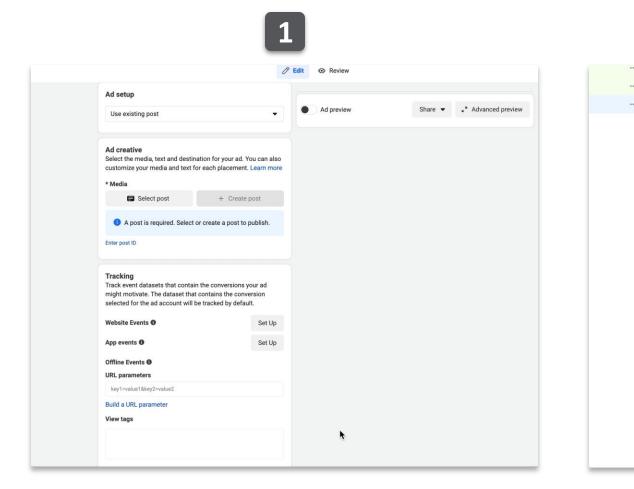

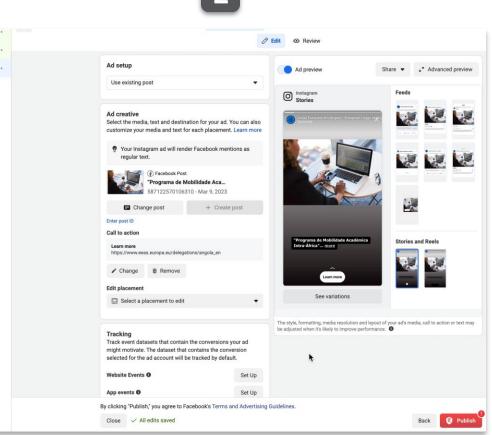

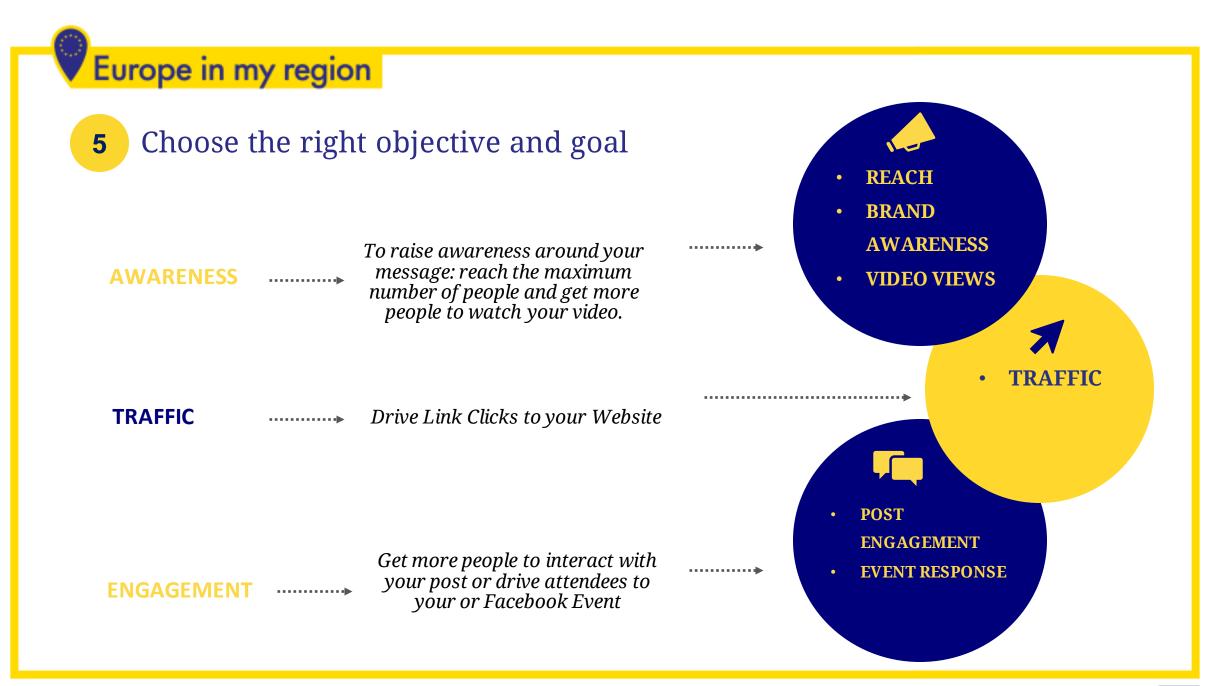

#### Choose the right objective on Ad Manager 5

Choose a campaign objective

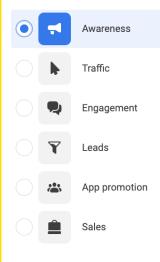

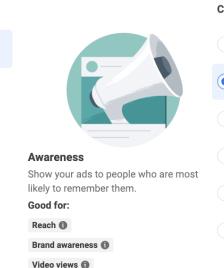

Store location awareness 🚯

#### Choose a campaign objective

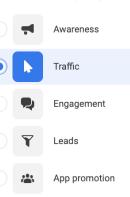

Sales

Ê

Traffic

more

Good for:

Calls 🚯

Link clicks

Choose a campaign objective

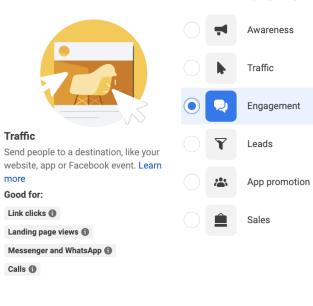

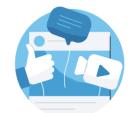

Engagement

Get more messages, video views, post engagement, Page likes or event responses.

Good for:

Messenger, Instagram and WhatsApp 🚯

Video views 🚯

Post engagement ()

Conversions

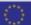

### **5** Choose the right goal at the Ad Set Level

| New Awareness Car | apaign > 📑 New Awareness Ad Set > 🗂 1 Ad                                                                                                    |        |        |
|-------------------|----------------------------------------------------------------------------------------------------|--------|--------|
|                   | 6                                                                                                    | 🔊 Edit | Review |
|                   |                                                                                                    |        |        |
|                   | Page<br>Choose the Facebook Page you want to promote.<br>Facebook Page <b>1</b>                                                                                                    |        |        |
|                   | 🐣 Europe in my region                                                                                                    |        | +      |
|                   | <b>Dynamic creative</b><br>Provide creative elements, such as images and headlines, and we<br>combinations optimized for your audience. Variations may includ<br>templates or audio based on one or more elements. Learn more |        |        |
|                   | Optimization & delivery                                                                                                    |        |        |
|                   | Optimization for ad delivery <b>6</b>                                                                                                    |        | ✓ Edit |
|                   | Reach                                                                                                    |        |        |

#### **Optimization & delivery**

#### Optimization for ad delivery **()**

Reach 💌

#### Reach

We'll serve your ads to the maximum number of people.

#### Impressions

We'll deliver your ads to people as many times as possible.

#### Ad Recall Lift

We'll serve your ads to maximize the total number of people who will remember seeing your ads.

#### ThruPlay

.....

We'll deliver your ads to help you get the most completed video plays if the video is 15 seconds or shorter. For longer

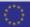

### **6** Leverage retargeting

|   | Campaigns | 1 selected ×                          |     | Ad so | ets fo  | r 1 Ca                  | mpaign           |                         |                                        | - Ads for | 1 Campaig | gn         |           |
|---|-----------|---------------------------------------|-----|-------|---------|-------------------------|------------------|-------------------------|----------------------------------------|-----------|-----------|------------|-----------|
| + | Create [  | Edit - 🕹 A/B Te                       | est | Ê     | Ĵ.      |                         | <del>ر</del> ې   | Rules                   | -                                      | View S    | etup      |            | Reports 💌 |
|   | Off / On  | Ad Set ↓                              |     | Amour | nt sper | nt 👻                    | 3-secon<br>plays | d video 🖕               | Cost per 3-<br>second video –<br>plays | VTR       | VTR100    | Engagement | ER        |
|   |           | Video Viewers                         |     |       | €1,23   | 39.47                   |                  | 202,543                 | €0.01                                  | 22.85%    | 9.03%     | 2,152      | 0.24%     |
|   |           | Lookalike audience of video viewers   |     |       | €51     | 19.80                   |                  | 40,330                  | €0.01                                  | 15.29%    | 9.31%     | 780        | 0.30%     |
|   |           | Broad Audience with detailed targetin | g   |       | €1,48   | 37.67                   |                  | 172,374                 | €0.01                                  | 16.68%    | 8.78%     | 2,347      | 0.23%     |
|   |           | Results from 3 ad sets ()             |     |       | •       | <b>46.94</b><br>I Spent |                  | <b>415,247</b><br>Total | €0.01<br>Per Action                    | 19.02%    | 8.95%     | 5,279      | 0.24%     |

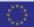

#### Create Lookalike audiences and Video Viewers 10115596§AU§DGREGIO\_SpecialFocus\_Norte\_Cons > Video Viewers from awareness > 2 Ads In draft Q Search ... $\times$ PRTSRES-PTSBRS1865SBr... ··· Performance may be impacted Ad set name Ţ Evolving changes within the ads ecosystem may Create template CLSVISSQSIES6SNNSCo... ···· Video Viewers from awareness affect your performance or reporting. The name must follow the template below: CLSVISSOSIES6SNNSCo... ···· Ad sets that include the European Region $\sim$ Country 😣 🛐 Geography 😣 🛐 Language 😣 🛐 g Targeting 😣 🛐 Age 😣 🛐 Ad Set Details 🗸 Lookalike of Video Viewers ••• Audience definition 🎉 <u>Magic Builder</u> CLSVISSQSIES6SNNSCo... ... Your audience selection is fairly broad CLSVISSQSIES6SNNSCo... ···· Conversion Specific Broad Video Viewers from awaren... •••• Conversion location Choose where you want to drive traffic. You'll enter more details about the destination later. Estimated audience size: 2,200,000 - 2,600,000 6 CLSVISSQSIES6SNNSCo... ... Website 🔊 Estimates may vary significantly over time based on • Send traffic to your website. your targeting selections and available data. CLSVISSQSIES6SNNSCo... ••• App Send traffic to your app. Estimated daily results Messenger Estimated daily results aren't available for this Send traffic to Messenger. campaign since it has a budget optimized across WhatsApp ad sets. Send traffic to WhatsApp. 3 Calls Cot poople to call your business By clicking "Publish," you agree to Facebook's Terms and Advertising Guidelines. Close All edits saved 😰 Publish Discard draft

### Make sure to avoid audience overlapping

| Edit Audience                                           | ×                                                                                                    |                                  | ⊘ Edit                                                                                 |
|---------------------------------------------------------|----------------------------------------------------------------------------------------------------|----------------------------------|----------------------------------------------------------------------------------------|
| Norte_"EU Neutrals" citizens - exclude Lookalike        | 1,500,000 - 1,800,000 🕦                                                                                                    | 10115596§AU§DGREGIO_Spec •••     | Custom audiences Create new                                                            |
| Custom audiences Create new 👻                           | Audience details:<br>Excluding custom audience:                                                                                               | PRT§RE§-PT§BR§1865§Br •••        | INCLUDE people who are in at least ONE of the following                                |
| INCLUDE people who are in at least ONE of the following | <ul> <li>Norte_3s_VV_aW_W1,<br/>Norte_3s_VV_AW_w2, IE_Norte_engagers</li> </ul>                                                               | CL§VISSQSIES6SNNSCo •••          | Lookalike                                                                              |
| Q Search existing audiences                             | and Lookalike (PT, 6%) -<br>IE_Norte_engagers<br>• Location:                                                                                  |                                  | Lookalike (PT, 3%) - Norte_3s_VideoViewers                                             |
| EXCLUDE people who are in at least ONE of the following | <ul> <li>Portugal: Braga District; Braganca; Porto<br/>District; Viana do Castelo District; Vila</li> </ul>                                   | CLSVISSQSIES6SNNSCo •••          |                                                                                        |
| Engagement                                              | Real District<br>Age:                                                                                                    | Lookalike of Video Viewers ••••  | Q Search existing audiences                                                            |
| IE_Norte_engagers                                       | • 18 - 65+<br>• Exclude:                                                                                                    |                                  | EXCLUDE people who are in at least ONE of the following                                |
| Norte_3s_VV_aW_W1                                       | <ul> <li>Interests: Institutions of the European<br/>Union, European Space Agency, Council<br/>of the European Union or Council of</li> </ul> | CLSVISSQSIES6SNNSCo •••          | Engagement                                                                             |
| Norte_3s_VV_AW_w2                                       | Europe                                                                                                    | CLSVISSQSIES6SNNSCo •••          | Norte_3s_VideoViewers                                                                  |
| Lookalike                                               |                                                                                                    | De Video Viewers from awaren ••• | Q Search existing audiences                                                            |
| Lookalike (PT, 6%) - IE_Norte_engagers                  |                                                                                                    | CLSVISSQSIES6SNNSCo •••          | Advantage lookalike +                                                                  |
| Q Search existing audiences                             |                                                                                                    | CL§VISSQSIES6SNNSCo •••          | Reach people beyond your lookalike audiences when it is likely to improve performance. |

Maintain brand consistency across all creative executions

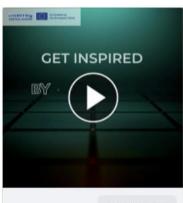

7

#EUinmyregion

Cooperation is central

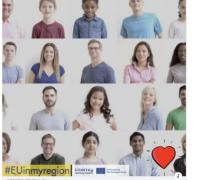

Learn more

We help CENTRAL EUROPE to welcome refugees We make CENTRAL EUROPE more innovative and competitive

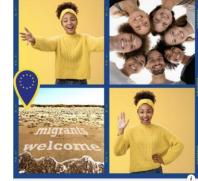

We help CENTRAL EUROPE to welcome refugees We make CENTRAL EUROPE more innovative and competitive

Learn more

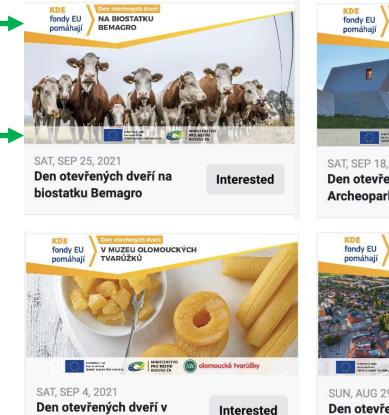

Den otevřených dveří v Muzeu Olomouckých...

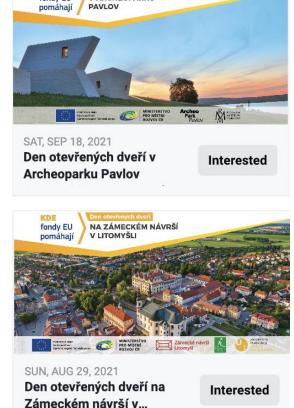

V ARCHEOPARKU

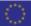

#### Use multiple creative and/or copy variations 8

- Give more room for optimisation •
- Improve campaign performance ٠
- Reduce ad fatigue •

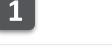

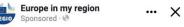

Градски транспорт с нулеви емисии, енергийно ефективни училища и домове. Така изглежда любимата ни Враца днес. #EUinmyregion

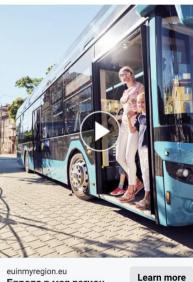

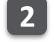

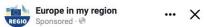

Сега Враца е по-зелена и чиста с нов еко транспорт, енергийно ефективни училища, детски градини и блокове. #EUinmyregion

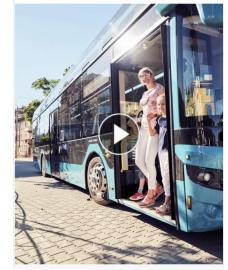

euinmyregion.eu Learn more Европа в моя регион

#### *∠* Best practice from Meta recommends 4-5 ads per Ad Set

Европа в моя регион

### **9** Make the most out of your qualitative feedback report

| DG REGIO           | Euro                                                                                                    | pe in my region                                                                                                    | Ogilvy   Social.Lab                                                                                                    |
|--------------------|----------------------------------------------------------------------------------------------------|----------------------------------------------------------------------------------------------------|----------------------------------------------------------------------------------------------------|
| Layer              | Start                                                                                                    | Stop                                                                                                    | Continue                                                                                                    |
|                    |                                                                                                    | <ul> <li>When you don't have assets (both</li> </ul>                                                                                                    | <ul> <li>Delivering the campaign on both</li> </ul>                                                                                                    |
| Channels/placement |                                                                                                    | in terms of format and content)<br>that fits all available placements<br>and there is no need – from a<br>strategic point of view – to use all<br>available placements, it's strongly<br>recommended not to use them all.<br>Alternatively, vou should sense<br>only the key placements (fred,<br>Story, etc.) for which you have<br>produced relevant assets for<br>(more on creative<br>recommendations section). | Facebook and Instagram, leveraging<br>the strength of each platform.                                                                                                    |
| Targeting          | <ul> <li>For traffic campaigns (Link<br/>Clicks) start diversifying your<br/>deliver, a ratering Video<br/>Viewers/Ingagers from<br/>previous layers along with a<br/>more "Broad" audience, to<br/>ensure a storger impact of<br/>your message as well as more<br/>room for campaign's<br/>optimizations.</li> </ul>                                                                                                    |                                                                                                    | <ul> <li>When there is no customisation of<br/>content by age group, continue to<br/>target all relevant age groups within<br/>the same Ad Set. This will help the<br/>platform to better optimise which<br/>leads to stronger results.</li> <li>Continue to use interest based<br/>audiences but- unless there are major<br/>differences between countries - it is<br/>best to try to be consistent on target<br/>attributes across all countries, so that<br/>performance and be abotter<br/>compared between them.</li> </ul> |
| Creative           | <ul> <li>Start using Placement the right<br/>costumisation, using the right<br/>ratio for each placement (12:<br/>for 5 story, 1:1 or 4.5 for Feed)</li> <li>Need for consistent<br/>branding/visual identify and<br/>use of the same logos/layout<br/>across all creative executions.</li> <li>Have multiple copy and<br/>creative variations across all<br/>layers of the campaign, to help<br/>the platform better optimize<br/>and generate stronger results.</li> </ul> | <ul> <li>Try to limit the use of stack<br/>imagery style (i.e. Static A and<br/>Video B here below) as much as<br/>possible so that your audience can<br/>better relate to your content.</li> </ul>                                                                                                    | <ul> <li>Continue testing multiple formats<br/>(Static vs Carousel) for each campaign<br/>objective and start optimise your<br/>campaign toward best performing one<br/>against your main KPs.</li> </ul>                                                                                                    |

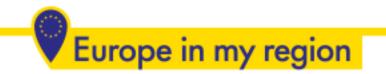

# Part 4: Creative support What's in it for you?

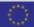

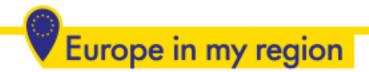

### **CREATIVE SUPPORT**

### What is it?

Additional service offering the possibility to:

- Brand and edit your pictures
- Create best-suited social media assets

### Assets

Based on existing pictures:

- Static visuals
- Animated visuals (GIFs)
- Video adaptation (NEW!)

### **Formats**

- Square
- Horizontal/header
  - Vertical/story

•Upload the **source files** (it will smooth the process and diminish time span between request and delivery) •Take into account **2-5 working days** for production (depending on requested asset)

### STATIC VISUALS

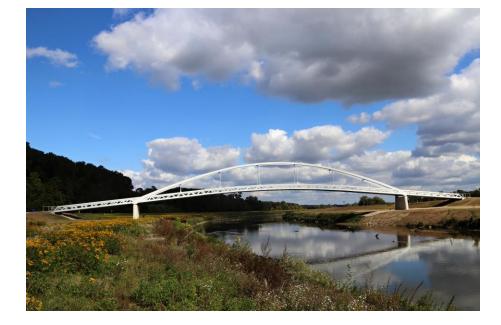

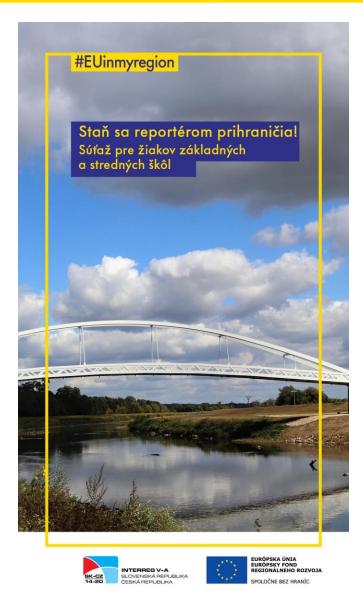

### STATIC VISUALS

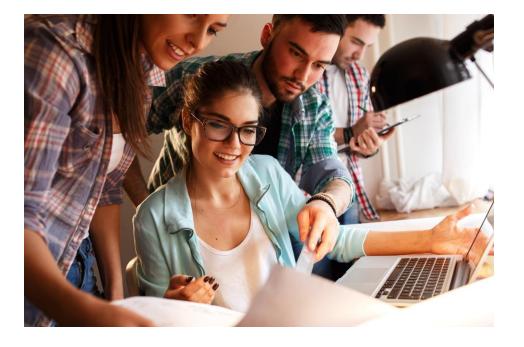

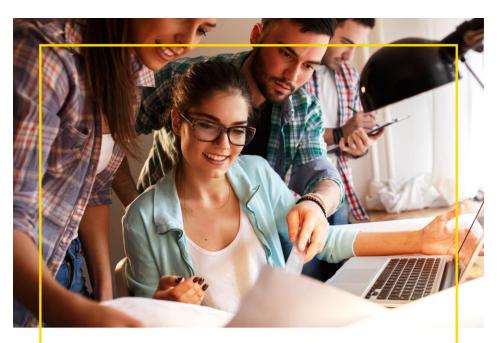

Apply for the Danube Youth Council. Your chance to make an impact! #EUSDR

#EUinmyregion

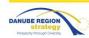

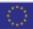

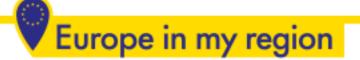

### ANIMATED VISUALS (GIFS)

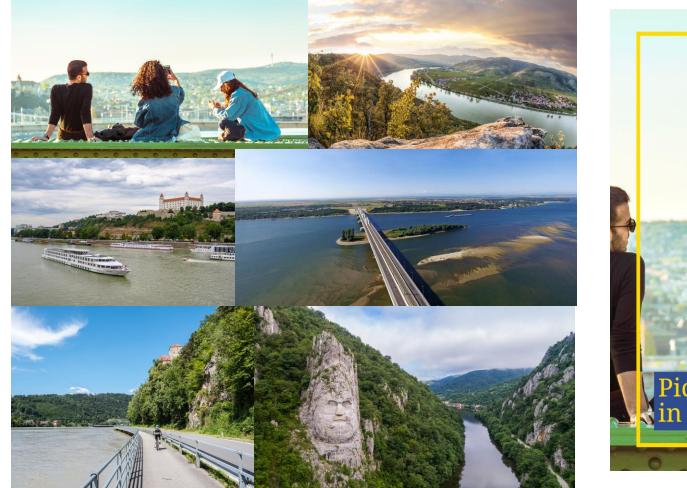

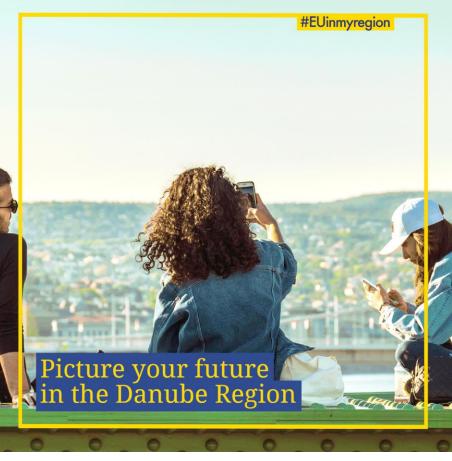

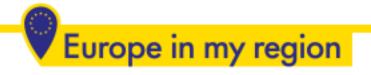

### VIDEO ADAPTATIONS

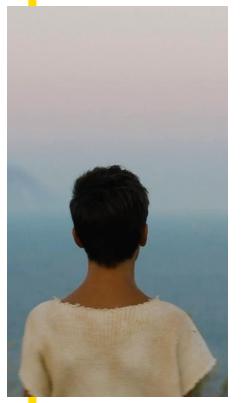

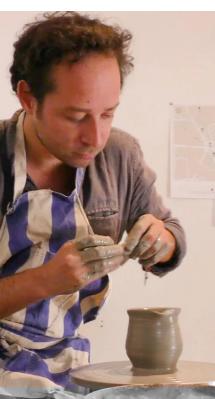

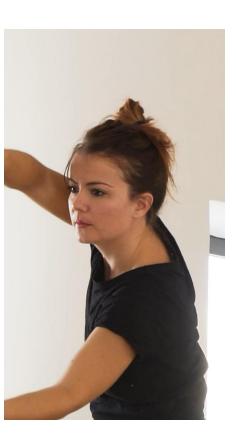

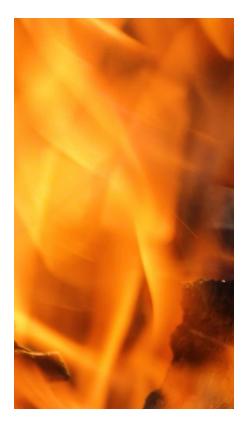

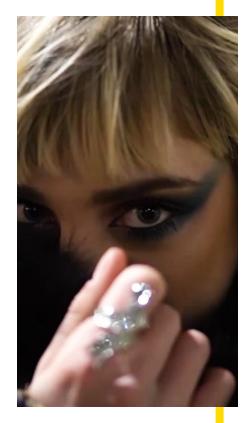

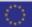

### MULTIFORMAT – REAL PICTURES

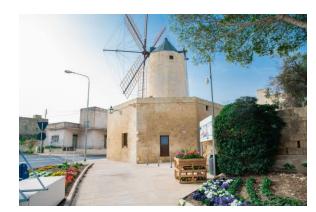

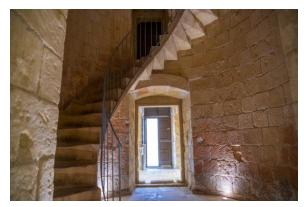

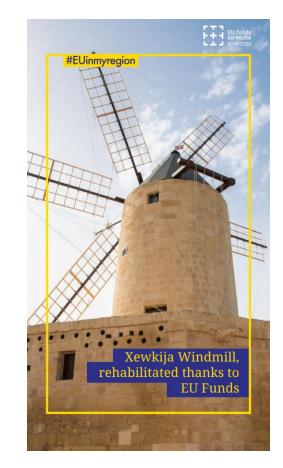

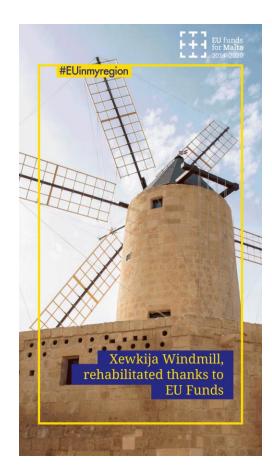

### MULTIFORMAT - CREATIVE

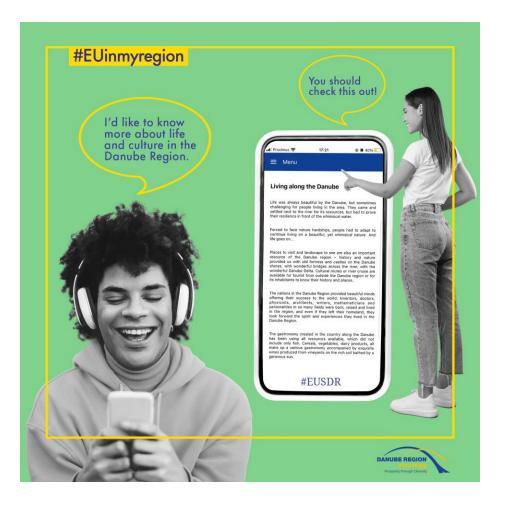

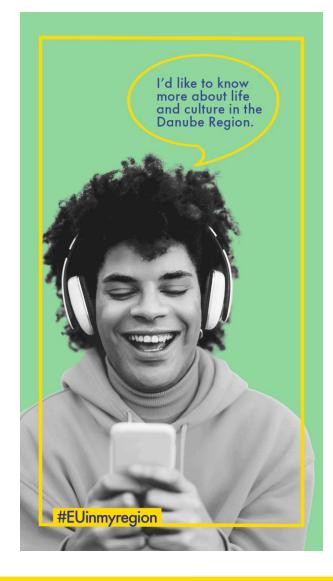

# THANK YOU